# **Le diagnostic écologique : quand les écologues accompagnent les projets**

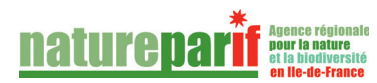

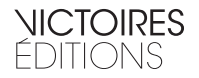

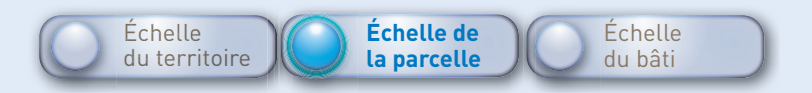

# **Fiche n° 2 - Le diagnostic écologique : quand les écologues accompagnent les projets**

■ Pour qui ?

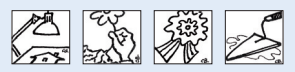

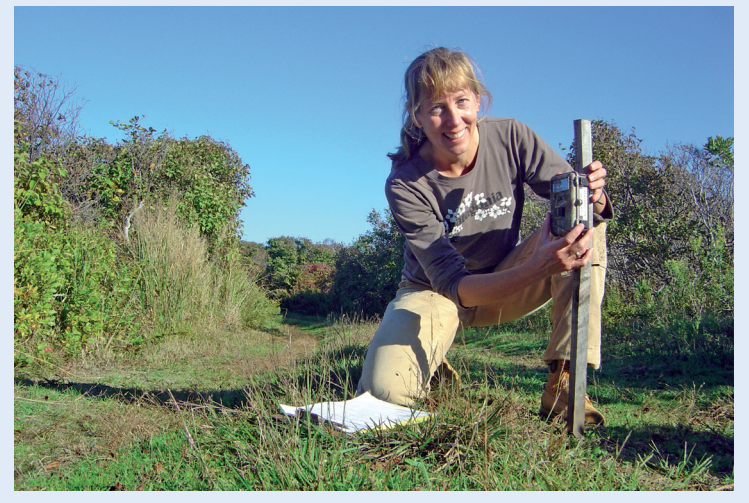

▲ **Le diagnostic écologique réalisé par des écologues et des naturalistes est utile pour minimiser les impacts du projet sur la biodiversité.** © Luanne Johnson/VCS

#### ■ Quel intérêt ?

Réalisé en amont de tout projet de construction, le diagnostic écologique vise à appréhender l'écologie d'une parcelle urbanisable, voire simplement à améliorer la connaissance d'un territoire et à disposer d'un outil d'aide à la décision. Plus complet qu'une étude d'impact, le diagnostic écologique comprend des inventaires naturalistes, des analyses et des observations du sol, du climat, de l'eau et des espèces effectuées par des écologues et des experts de l'environnement, à leur compte ou en bureaux d'études. Véritable état des lieux, il intègre une synthèse et des préconisations destinées à la maîtrise d'ouvrage et d'œuvre afin d'améliorer le potentiel de biodiversité du projet, rénovation ou construction neuve. Pour ce faire il préconise des prestations réalisables en totalité ou en partie selon les caractéristiques du site et le budget prévu<sup>26</sup> ; il peut prendre la forme ci-dessous :

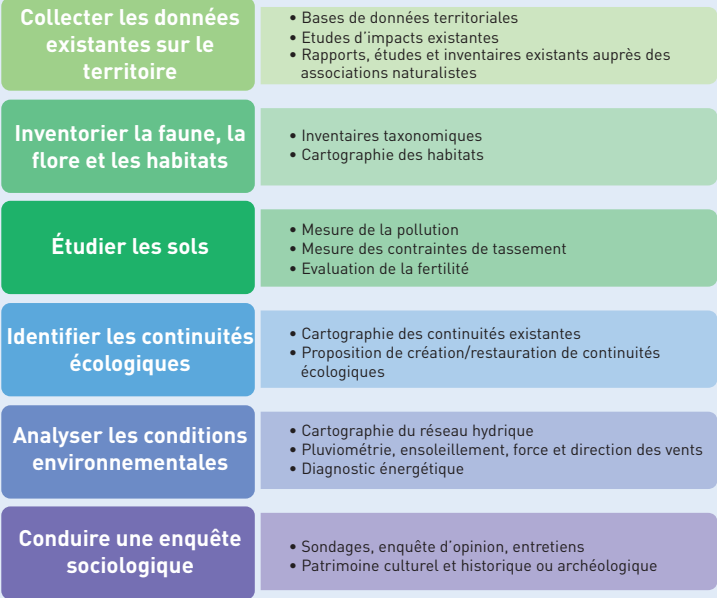

## Enjeu 1 - Connaître son territoire

#### ■ Pourquoi?

Le premier réflexe d'un maître d'ouvrage doit être de passer en revue l'ensemble des études existantes sur son territoire (études d'impact, inventaires naturalistes déjà réalisés, chartes signées, mesures en vigueur de protection et de gestion, Agendas 21 locaux, bases de données et indicateurs régionaux ou locaux disponibles, présence ou non d'espaces désignés comme les Znieff, ENS, RNR, RNN…).

#### ■ Comment agir ?

■ En consultant les bases de données de votre région : en Île-de-France, Natureparif pilote le volet nature du Système d'informa-

<sup>26</sup> En Île-de-France, plusieurs communes et intercommunalités ont diagnostiqué l'ensemble de leur territoire. Elles disposent de données leur permettant de prendre des décisions éclairées.

tion sur la nature et les paysages et met à disposition une base de métadonnées regroupant les études, les inventaires, les diagnostics, les suivis et bases de données concernant la biodiversité. Il est utile de les consulter pour tout projet d'aménagement ;

■ En indiquant les statuts de protection et de conservation (Znieff, réserves, arrêtés de biotope, ENS) au cas où cela n'aurait pas été fait auparavant lors du choix du site ;

■ En récoltant des données sur le territoire, via les bases de références des conservatoires botaniques ou des associations naturalistes locales, pour éviter les déconvenues administratives dans le cas de la présence d'une espèce protégée ou d'un milieu particulier auquel les structures citées précédemment sont attentives. Cela permet d'initier un dialogue pour ne pas dégrader les écosystèmes présentant de l'intérêt ;

■ En utilisant les bases de données géographiques disponibles sur le territoire sur l'occupation du sol, le relief, l'hydrographie (ex : MOS) ;

Cette phase va permettre de faire la synthèse de l'existant en termes de connaissances sur la biodiversité et d'identifier les manques. Les inventaires choisis dans la phase suivante découlent directement de cette synthèse qui évite de réaliser deux fois la même étude.

#### Enjeu 2 - Inventorier les espèces

#### ■ Pourquoi?

Ces inventaires des habitats, de la flore et de la faune vont permettre d'informer précisément l'aménageur sur l'état des populations et éventuellement leur statut juridique (si elles sont protégées) de manière à les préserver ou à reproduire leur milieu par des aménagements adaptés. Ces inventaires doivent aller au-delà du recensement des seules espèces protégées en s'attachant également à caractériser les espèces plus « ordinaires », et autant importantes. Ils couvrent généralement toutes les saisons actives, soit de février à octobre, ce qui demande de planifier le temps nécessaire à une couverture globale.

#### ■ Comment agir ?

■ En inventoriant les habitats littoraux, aquatiques, landes, fruticées et prairies, forêts, tourbières et marais, rochers, sables, terres agricoles, boisements, zones marécageuses ;

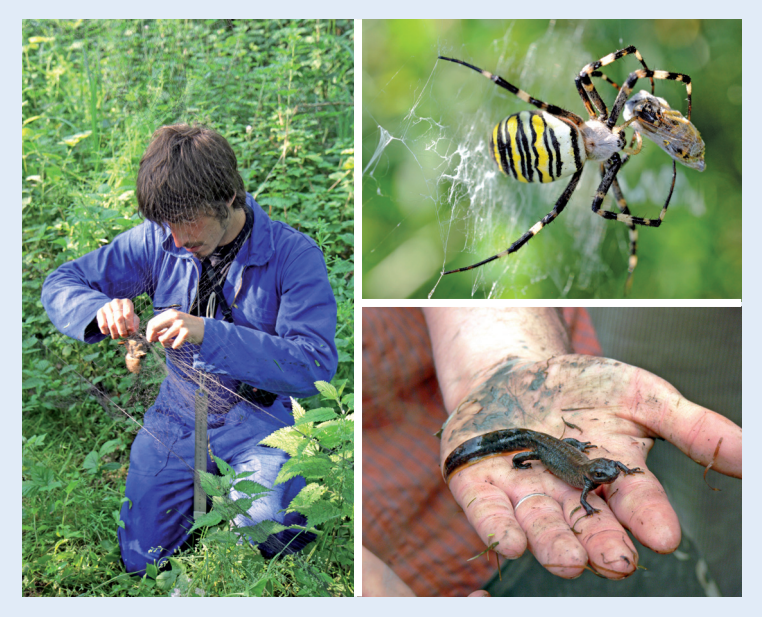

▲ **Le diagnostic écologique prévoit, entre autres, des inventaires de la faune**  et de la flore. © GRTgaz/GFDL/Ophélie Alloitteau

■ En inventoriant les espèces végétales (strates muscinales<sup>27</sup>, herbacée, arbustive et arborée), en distinguant les grands types de formations ;

■ En inventoriant les espèces animales, tous taxons confondus (mammifères, oiseaux, amphibiens, entomofaune : papillons diurnes, libellules, insectes pollinisateurs, etc.) ;

■ En cartographiant précisément les modes d'occupation des sols (sols nus, terres agricoles, forêt, bâti) ;

■ En caractérisant les déplacements des espèces (oiseaux, batraciens, mammifères), afin de préserver ou de restaurer certains corridors écologiques. Cette opération peut se réaliser à l'aide d'une photographie aérienne de la parcelle et des observations de terrain et en traçant sur une carte les aménagements nécessaires (plantations, création de haies, d'espaces verts) ;

<sup>27</sup> La strate muscinale (0 à 5 cm) est composée des mousses, des lichens terrestres et de diverses plantes naines.

■ En caractérisant le réseau hydrographique ; fonctionnement de la nappe alluviale, niveau hydrique et caractère inondable des terrains, éléments de la trame bleue ;

■ En reportant ces informations sur une base de donnée regroupant les inventaires ainsi qu'une carte des enjeux accompagnée de préconisations.

Le périmètre d'analyse ne se limite pas aux simples contours du projet et pourra s'élargir en fonction de la sensibilité des écologues/naturalistes en charge du diagnostic, afin de prendre en compte l'insertion du site dans son environnement et son contexte local.

### Enjeu 3 - La pédologie, l'autre vision des sols

#### ■ Pourquoi?

Si les sols sont généralement étudiés pour leurs particularités mécaniques (tassement, structure, affaissement, mouvements de terrain, gonflement, sismicité), leurs caractéristiques biologiques (fertilité, capacité d'épuration et de filtration de l'eau, présence de micro-organismes, stockage du carbone) sont quasi systématiquement ignorées. Or, le bon état des sols est crucial : ils sont à la fois supports de culture et de production pour l'agriculture, ils assurent l'infiltration de l'eau vers les nappes en la traitant et limitent le ruissellement grâce aux systèmes racinaires. Ils sont aussi des puits de carbone. Il est important de mieux connaître ces paramètres pour conserver des sols en bonne santé et bénéficier de leurs atouts. Plusieurs analyses peuvent être effectuées pour améliorer notre connaissance des sols.

#### ■ Comment agir ?

■ En effectuant une étude des mesures d'activité biologique et des profils de sol;

■ En mesurant la perméabilité en surface comme en profondeur ;

■ En cartographiant la fertilité du sol au moyen de l'étude des plantes bio-indicatrices28 et de l'analyse, en laboratoire, d'échantillonnages (carottes) prélevés (activité microbienne, teneur en matière organique) ;

<sup>28</sup> Les plantes bio-indicatrices, quide de diagnostic des sols, Gérard Ducerf, Camille Thiry, Éd. Promonature

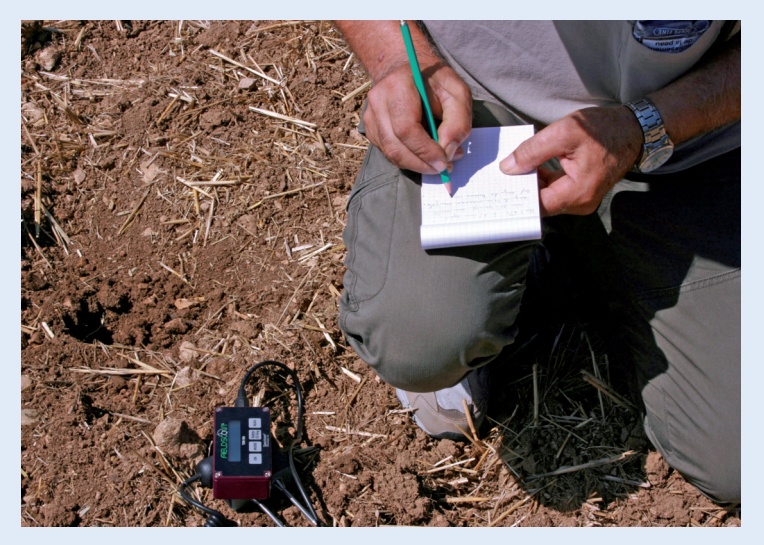

▲ **L'étude physico-chimique et écologique des sols par un pédologue permet d'élaborer le plan-masse en tenant compte de leur potentiel écologique.** © Agroof

■ En mesurant les éventuelles pollutions : pesticides / métaux lourds en cas d'opérations de restauration des sols ;

■ En déterminant les caractéristiques physico-chimiques des sols (texture, structure, granulométrie, tassement, humidité, composition, rapport carbone/azote) ;

■ En distinguant sur une carte les sols à fort potentiel de productivité écologique (qui seront réservés aux espaces verts, au jardinage, à l'agriculture) de ceux qui présenteraient moins d'intérêt pour le couvert végétal, comme les sols très minéraux ou rocheux, pollués ou déjà urbanisés.

# Enjeu 4 - Étudier les conditions environnementales et climatiques

#### ■ Pourquoi?

Direction et force des vents, pluviométrie, ensoleillement, température, topologie, pente : d'une part la connaissance de ces données permet de déterminer l'orientation et la forme optimale du bâti afin de limiter les déperditions d'énergie, mais aussi de faciliter l'intégration

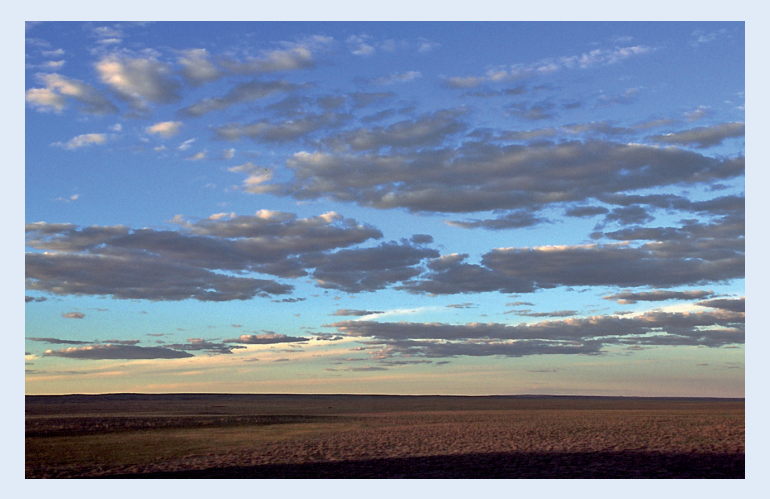

▲ **Le climat et la biodiversité sont deux phénomènes interconnectés. Bien en connaître les paramètres permet d'adapter les aménagements en conséquence.** © Nadia Loury

du projet dans le paysage. D'autre part elle informe sur les conditions d'adaptation locales des espèces autochtones et oriente les choix en vue de les protéger ou de concevoir des aménagements comme les espaces verts ou les refuges à faune.

#### ■ Comment agir ?

■ En modélisant la direction et l'intensité des vents majoritaires de façon à orienter convenablement le bâti ;

■ En mesurant la pluviométrie de façon à déterminer la course de l'eau, faciliter son infiltration naturelle dans les sols et éventuellement réaliser les aménagements nécessaires pour orienter son circuit (noues, mares et bassins, toitures végétalisées épaisses) ;

■ En étudiant la course du soleil pour favoriser l'éclairement et le chauffage naturels grâce à une orientation étudiée pour optimiser la captation solaire ;

■ En adaptant la forme, la structure et l'orientation du bâti par rapport à la topologie ;

■ En dressant si possible une liste d'espèces ou de groupements végétaux adaptés aux conditions du milieu grâce aux inventaires botaniques (qui serviront pour la conception des espaces extérieurs).

# Enjeu 5 - Recueillir les besoins des riverains par le biais d'une enquête sociologique

#### ■ Pourquoi?

Les bâtiments sont avant tout conçus pour des humains. À ce titre, il est bien évidemment légitime de faire participer les riverains ou futurs utilisateurs de ces ouvrages à l'élaboration des projets qui les concernent. Les concertations locales et débats aident à faire émerger leurs besoins, notamment en termes de nature, d'espace et de cadre de vie et d'y répondre en phase de réalisation.

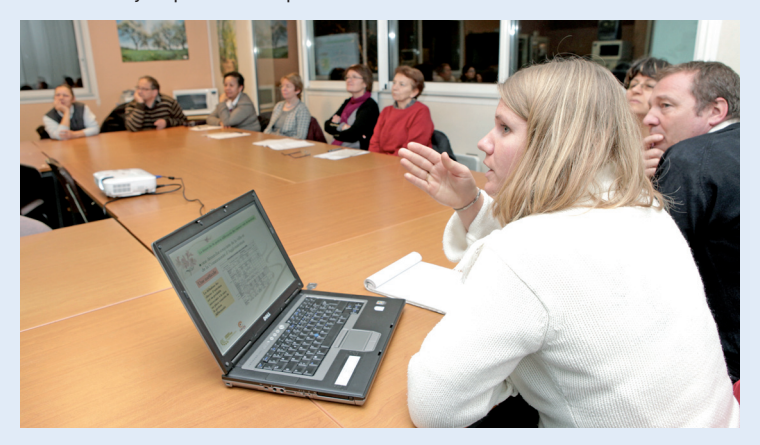

▲ **Dans tout projet d'urbanisme et de construction, l'avis des populations concernées est essentiel : leurs besoins, notamment ceux relatifs à la nature, doivent être exprimés et pris en compte à ce stade.** © Lionel Pagès

#### ■ Comment agir ?

■ Les responsables du projet pourront conduire des sondages et enquêtes d'opinion parmi les habitants et organiser des concertations régulières en présence d'un écologue et d'un sociologue de manière à informer et dialoguer sur les besoins en espaces verts, jardins partagés, lieux de loisir, espaces à ne pas détruire, etc. ;

■ En recueillant des informations sur le patrimoine culturel, historique et archéologique de la zone de projet et du territoire ;

■ En utilisant la méthode des **s**ociotopes, qui consiste à évaluer les besoins exprimés par la population en matière d'espaces et d'usages : proximité d'espaces verts, de terrains de sport, etc.…

# Enjeu 6 - La synthèse et les préconisations pour la maîtrise d'œuvre

#### ■ Pourquoi?

Parce qu'il n'existe pas de réponse universelle sur la façon de réaliser des bâtiments favorisant la biodiversité, le diagnostic écologique est là pour éclairer la maîtrise d'œuvre au cas par cas. Outre l'utilité des documents d'urbanisme, la cartographie des enjeux et les préconisations d'aménagement en matière de biodiversité contribueront à la réalisation du plan-masse29. L'apport d'un écologue, par son appréciation et ses préconisations circonstanciées après une visite des lieux sera indispensable pour réussir le projet ! Enfin précisons que l'utilisation particulièrement adaptée de logiciels de modélisation géographique de type SIG requiert une formation adéquate. Nous invitons les aménageurs publics et privés à s'entourer de l'ensemble de ces compétences, soit en recourant à des prestataires extérieurs, soit en embauchant des écologues, gages de continuité et de cohérence dans le suivi.

#### ■ Comment agir ?

La conception architecturale favorisant la biodiversité s'appuie sur quelques principes généraux :

■ Adapter la forme, la disposition et le principe constructif du bâti à l'environnement naturel (topologie, sols, végétation, ensoleillement, pluviométrie, matériaux, etc.…) ;

■ Minimiser l'emprise au sol (pour réduire l'imperméabilisation) ;

■ Minimiser le nombre de barrières et grillages par souci de limiter la fragmentation ;

■ Végétaliser le bâti, en retenant des espèces de plantes locales et bien adaptées aux conditions du milieu comme à leur nouveau support ;

■ Entretenir le cycle de l'eau, en facilitant son écoulement dans les sols, via des revêtements perméables ;

■ Perpétuer les continuités écologiques par la connexion des espaces verts entre eux, l'alignement du bâti en fonction des couloirs

<sup>29</sup> Les données accumulées seront réutilisables a posteriori par d'autres maîtres d'ouvrage, ce qui réduit les coûts et les efforts ultérieurs. En Île-de-France, le volet nature du SINP, piloté par Natureparif, contient actuellement 2 000 études consultables sur : www.natureparif.fr

existants, la conservation ou la création de haies larges qui constituent de bons corridors ;

■ Favoriser la présence des espèces locales en prévoyant des refuges intégrés au bâti (nichoirs, abris et création d'habitats favorables) et à l'extérieur du bâti selon les populations observées lors du diagnostic ;

■ Choisir des matériaux locaux, peu transformés, non polluants, de préférence recyclables/réutilisables/biodégradables en fin de vie, ce qui demande de maîtriser l'écoconception ;

■ Proposer si le site s'y prête, un traitement des eaux usées de type phyto-épuration dans des bassins de rétention (mares ou lagunes) ;

■ Prévoir des jardins à usages variés : agriculture urbaine, jardins partagés, compostage des déchets verts et alimentaires.

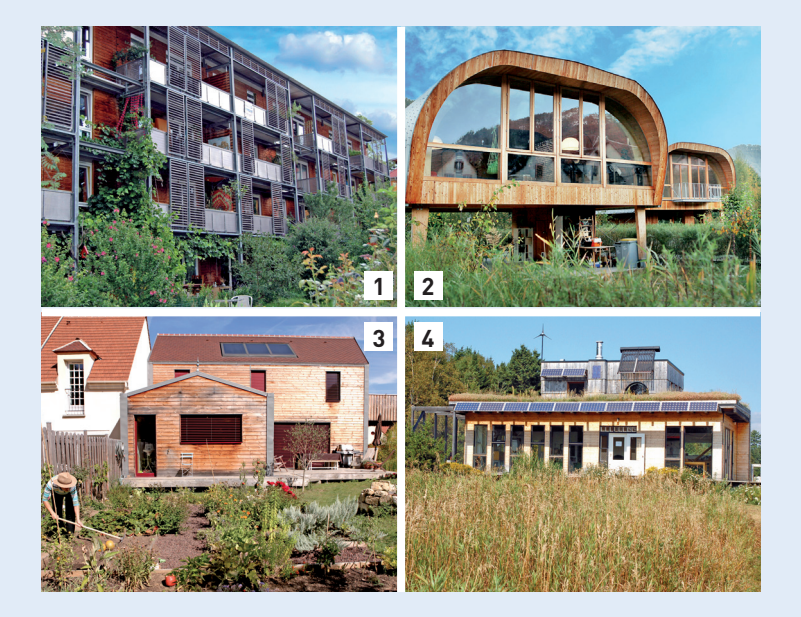

▲ La conception architecturale doit refléter les préconisations des écologues **et des naturalistes. (1) Un bâtiment collectif facilitant la colonisation spontanée de la végétation – (2) Une maison construite sur pilotis pour préserver le sol – (3) Une maison en bois, avec des espaces extérieurs réservés au jardinage et à l'agriculture urbaine dans la ville dense – (4) Une maison faite de matériaux locaux,**  avec une toiture végétalisée et un mix énergétique autosuffisant. © J.C Gautier / GFDL

« Paroles d'acteurs : la démarche pour la biodiversité de l'établissement public d'aménagement du Mantois Seine-Aval » Par Pierre Bieuzen, chargé du développement durable

En tant qu'aménageur public de l'opération d'intérêt national Seine-Aval, l'Epamsa a souhaité mettre la problématique de la biodiversité au cœur de sa stratégie de développement.

Pour répondre à cette exigence environnementale, un diagnostic écologique a été réalisé entre 2009 et 2010 avec un bureau d'étude spécialisé sur les 51 communes qui composent le territoire. Plusieurs éléments de réflexion sont ressortis de cette étude mettent en avant la nécessité :

■ D'améliorer les connaissances écologiques inexistantes ou anciennes sur certains secteurs ;

■ D'améliorer la qualité des données écologiques recensées dans le cadre des projets d'aménagement ;

■ D'échanger les données écologiques avec l'ensemble des partenaires qui agissent pour le développement de la biodiversité.

Pour faire progresser les connaissances environnementales, l'Epamsa s'est donné deux priorités : réaliser des inventaires écologiques sur des secteurs à enjeux du territoire de Seine-Aval et promouvoir des études poussées sur l'ensemble de ses opérations d'aménagement.

La qualité des inventaires se traduit par la réalisation d'un cahier des charges qui inclut une période de prospection d'une année complète. Des prospections sont réalisées sur l'ensemble des espèces susceptibles d'être présentes sur les secteurs étudiés (faune, flore et habitats).

Pour les opérations d'aménagement ces inventaires entrent dans le cadre de la réalisation des études d'impact. Au-delà des simples mesures compensatoires, l'Epamsa a souhaité développer le suivi et l'accompagnement du projet par un écologue tout au long du processus d'aménagement. Des experts écologues accompagnent désormais les équipes de maîtrise d'œuvre ainsi que les promoteurs sur l'ensemble des opérations de l'Epamsa. D'un point de vue plus technique, l'écologue a pour mission de transmettre un avis sur

l'avant-projet de chaque ZAC, sur les fiches de lots, sur le cahier des prescriptions environnementales de la ZAC. Il a aussi un rôle de conseil auprès des services techniques des collectivités en charge des futurs espaces de nature.

L'ensemble de ces éléments font l'objet d'un reporting auprès d'un comité de suivi de la biodiversité en Seine-Aval, piloté par l'Epamsa, qui se tient une à deux fois par an et qui regroupe notamment les associations naturalistes et les partenaires publics en charge de l'environnement (Diren, Région Île-de-France, conseil général des Yvelines, l'Opie, le Corif, le CBNBP, Natureparif, le PNR du Vexin).

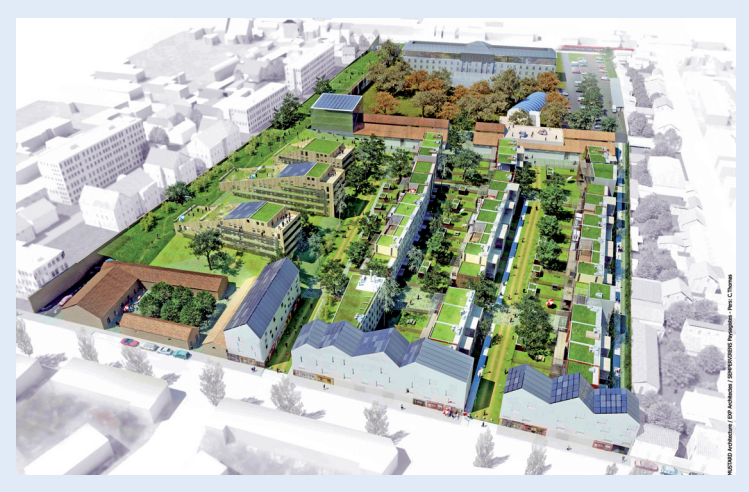

▲ Le plan-masse doit synthétiser les enjeux identifiés par les écologues **et optimiser le potentiel de biodiversité du projet : espaces verts, corridors écologiques, orientation optimale des bâtiments, toitures végétalisées, mares et bassins de traitement des eaux usées.** © Architectes Associés SARL

# «**Carrefour des idées : le biomimétisme, quand les bâtiments s'inspirent du monde vivant**

« Le biomimétisme propose aux ingénieurs et aux architectes de travailler avec les biologistes pour, face à un problème, se poser la question suivante : comment les organismes vivants l'ont-ils résolu ? », confie Gauthier Chapelle<sup>30</sup>, ingénieur agronome formé à l'école de la biologiste américaine Janine Benyus, qui a formalisé le concept

<sup>30</sup> http://www.references.be/carriere/dossier-b %C3 %batiment-quand-les-architectes-sinspirentde-la-nature

du biomimétisme. Le biomimétisme repose sur l'observation des formes, des composants, de la chimie et des modes d'organisation du monde vivant : dans la nature, rien ne se perd, rien ne se crée, tout se transforme, selon la célèbre formule de Lavoisier. L'application de ce principe à l'architecture ouvre la voie vers des constructions durables. Aujourd'hui, seuls quelques prototypes ont vu le jour, mais les perspectives d'innovation peuvent et doivent intéresser les aménageurs et les architectes. En voici quelques exemples :

■ Dans sa conception architecturale, l'Eastgate Building de Harare (Zimbabwe), un immeuble de bureaux de 26 000 m2 , imite l'habitat des termites : il développe un système de ventilation hors normes permettant de réduire de 90 % la consommation énergétique du bâtiment ;

■ En France, le laboratoire de recherche des Monuments historiques applique aux façades des produits organiques, développés à l'aide de bactéries qui favorisent la sécrétion d'une sorte de calcin, pour durcir les matériaux altérés en surface ;

■ En Grande-Bretagne, l'architecte et biomiméticien Michael Pawlyn a mis au point un système de ventilation qui s'est inspiré du scarabée de Namibie, dont la structure très particulière de la carapace permet de récupérer, en plein désert, des microgouttes d'eau sur son dos ;

■ Aujourd'hui, des chercheurs s'intéressent au fil de l'araignée, plus résistant que l'acier, pour les toitures, comme dans le cas du stade de Munich. Ce dernier reprend aussi la configuration des ailes de libellules, très fines mais très résistantes pour la fabrication de la voilure ;

■ Les feuilles autonettoyantes du Lotus sont source d'inspiration pour créer des peintures hydrophobes et développer de nouveaux matériaux aux propriétés étonnantes ;

■ Les coraux peuvent filtrer l'air pollué et certains calcaires, à l'image des coquilles permettent de fixer le CO $_{_2}$ , une propriété non négligeable dans le contexte de la lutte contre le changement climatique ; le Bambou s'avère un modèle idéal de gratte-ciel, en raison de ses capacités d'adaptation au vent ; L'École nationale supérieure d'architecture de Grenoble vient de mettre au point une maison reproduisant la morphologie du Tatou, baptisée « Armadillo box ». Autosuffisante énergétiquement, la maison maintient toute l'année une température intérieure comprise entre 22 et 24 °C.

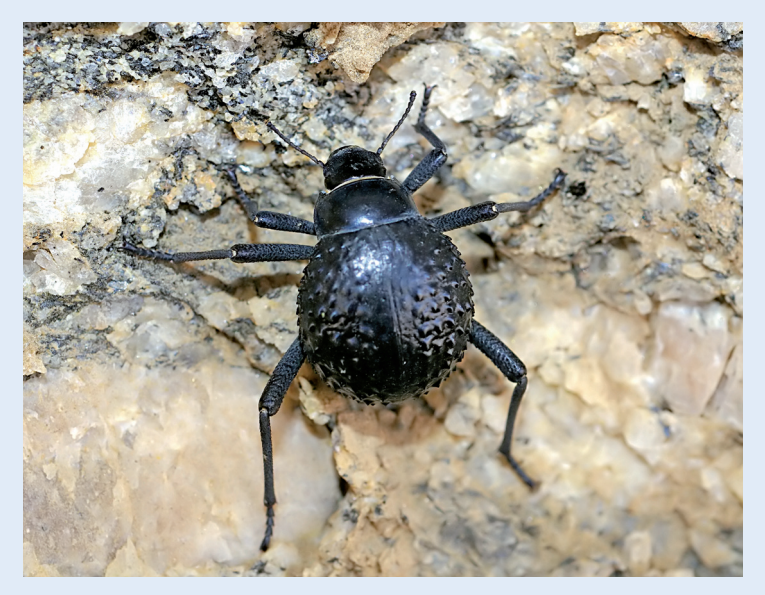

▲ **La structure très particulière de sa carapace permet au scarabée de Namibie de récupérer, en plein désert, des microgouttes d'eau sur son dos. Cette innovation de la nature inspire les systèmes de ventilation des bâtiments.** © GFDL

Paroles d'acteurs : vers un référentiel biodiversité urbaine » Par Olivier Lemoine – Élan

En complément du travail sur les trames vertes et bleues (urbanisme) et la gestion différenciée (espaces verts), il fallait aux professionnels de la construction durable un outil méthodologique pour intégrer la biodiversité dans les bâtiments, les programmes immobiliers, les quartiers durables. Le projet de référentiel que Bouygues Construction a mis au point s'adresse aux acteurs de l'immobilier : aménageurs, architectes, promoteurs et gestionnaires d'immeubles, entreprises du bâtiment.

Il vise à :

■ Accompagner la conception d'opérations immobilières qui prennent en compte la biodiversité, voire d'opérations à « biodiversité positive »;

■ Aider à construire et exploiter des bâtiments et des écoquartiers qui prennent en compte la nature ordinaire ;

n Exposer et donner de la valeur ajoutée à certains produits immobiliers par la mise en exergue des résultats et des services rendus par la biodiversité dans les villes.

La démarche va jusqu'à esquisser une approche « d'étiquetage biodiversité » des opérations immobilières, à l'instar de l'étiquetage énergie. Cet outil testé actuellement avec des clients de Bouygues Construction, est destiné à accompagner et compléter divers guides techniques qui sont en préparation sur le sujet « bâti et biodiversité ». L'outil s'inspire en effet des certifications en construction durable (HQE, Breeam, Leed...), en renforçant le traitement des différentes facettes. La philosophie retenue est plutôt proche du Breeam puisqu'elle incite fortement à l'accompagnement par des écologues. Le référentiel se structure autour de la prise en compte de quatre cibles :

■ L'intégration optimisée du projet dans le contexte écologique local ;

<sup>n</sup> La connaissance et l'engagement pour préserver le patrimoine naturel du site ;

<sup>n</sup> L'optimisation du potentiel biologique intrinsèque de l'opération immobilière ;

<sup>n</sup> La mise en évidence des utilités, services et aménités offertes par la nature et leur valorisation.

C'est également un référentiel pour évaluer et améliorer la qualité écologique du produit :

- <sup>n</sup> Valeur écologique de l'opération, respect des critères ;
- Comparaison avant/après : impacts positifs et négatifs du projet ;
- <sup>n</sup> Un cadre pour orienter les préconisations de l'écologue sur les sujets clés (scientifique, sociaux...) ;

n Une grille pour améliorer la prise en compte globale de la biodiversité dans le projet ;

Affichage de l'offre.

Enfin il va permettre d'afficher : le principe de cotation retenu s'appuie sur une notation à cinq niveaux pour chacune des quatre cibles évaluées. A : excellent ; B : bon ; C moyen ; D : assez faible ; E : minimum voire nul.

Les quatre axes ont aussi été pensés pour pouvoir être valorisés :

<sup>n</sup> Contexte : en valorisant le contexte écologique de qualité, qui aura été mis en valeur ;

<sup>n</sup> Connaissance : avec la possibilité de découvrir une nature désormais bien étudiée au cours du projet et sur laquelle sera portée une attention ;

<sup>n</sup> Potentiel biologique : l'intérêt de connaître la valeur et les caractéristiques écologiques de sa propriété ;

<sup>n</sup> Et surtout la valorisation des aménités et des services rendus par la biodiversité.

La cotation à cinq niveaux ainsi que ses modes de représentation ont été pensés pour être pédagogiques pour les clients, les utilisateurs, les élus et le public. La performance en matière de biodiversité doit en effet se comprendre en dehors des cercles de spécialistes, elle doit se voir sur les sites : la cotation doit paraître logique à la lecture du projet. La mise en œuvre est actuellement en phase de test.

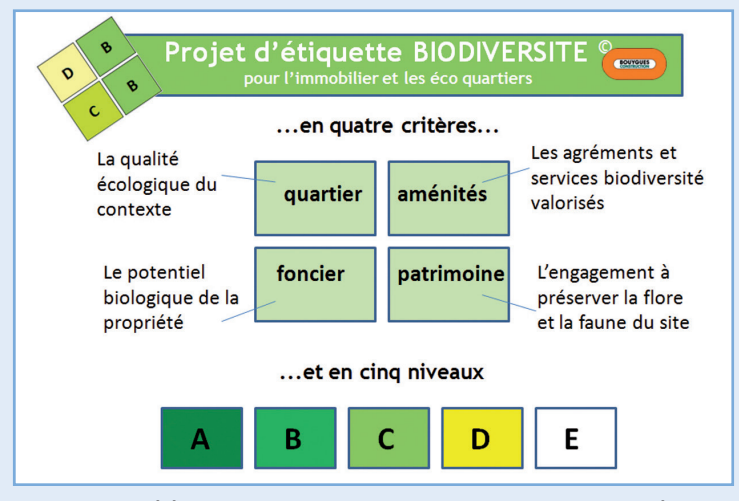

▲ **Le projet de référentiel de Bouygues Construction s'accompagne d'une « étiquette biodiversité ».** © Elan France

#### **Direction éditoriale :**

Stéphanie Lux et Gilles Lecuir (Natureparif), Nadia Loury (Émergences) **Rédaction des textes :** Marc Barra (Natureparif) **Édition :** Dominique Dumand (Aden Arabie Atelier) **Réalisation :** Victoires Éditions **Conception graphique :** Véronique Marmont - Laurence Touati

> ©Natureparif 2012 Tous droits réservés ©Victoires Éditions 2012 ISBN : 978-2-35113-087-2

**Nous remercions les personnes ci-dessous pour leur participation aux ateliers de travail en préparation de l'ouvrage** (par ordre alphabétique / structure au moment des groupes de travail) : Marie Aurenche (UICN) ; Sébastien Barot (IRD) ; Jacques Benharrous (Unicem) ; Anne-Laure Benoit (Observatoire départemental de la biodiversité urbaine de Seine-Saint-Denis) ; Marie Bourgeois (Institut d'aménagement et d'urbanisme de la Région Île-de-France) ; Annie Boyer (Caue 78) ; Pierre Bieuzen (Établissement public d'aménagement du Mantois Seine-Aval) ; Thie[rry Brocheriou \(Efi dis\) ;](http://www.victoires-editions.fr/ouvrage.asp?id=174) Fanny Cassat (Caue 91) ; Bernard Cauchetier (Institut d'aménagement et d'urbanisme de la Région Île-de-France) ; Tolga Coskun (Elan France) ; Rodolphe Deborre (BeCitizen) ; Nélia Dupire (conseil général de Seine-Saint-Denis) ; Joanny Fahrner (Elan France) ; Jonathan Flandin (Natureparif) ; Benoist Gallard (conseil régional d'Île-de- France) ; Thibault Gimond (Fédération française du bâtiment) ; Grégoire Goettelman (DP Terrassement) ; Gaël Gonzalez (association Orée) ; Bénédicte Guéry (Sedif) ; Alexandre Henry (université Paris- Sud XI) ; Françoise-Hélène Jourda (JAP) ; Jean-Christophe Julie (communauté d'agglomération Est ensemble) ; Valérie Kauffmann (Caue 91) ; Florian Lacombe (Ordif) ; Olivier Lemoine (Elan France) ; Xavier Marié (Sol-paysage) ; Hervé Moal (Astrance) ; Isabelle Pougheon (architecte DLPG) ; Damien Provendier (Plante & cité) ; Ronan Quillien (conseil général de Seine-Saint-Denis) ; Aleksandar Rankovic (ENS) ; Marie Rocher (Semavip) ; Antoine Roulet (Observatoire départemental de la biodiversité urbaine de Seine-Saint-Denis) ; Fabien Roussel (conseil général de Seine-Saint-Denis) ; Hortense Serret (Astrance) ; Christophe Schwartz (Laboratoire sol environnement) ; Geoffroy Séré (Laboratoire sol environnement).

# Fiche extraite de l'ouvrage **Bâtir en favorisant la biodiversité**

**[** Un guide collectif à l'usage des professionnels publics et privés de la fi lière du bâtiment **]**

<sup>k</sup>pour commander l'ouvrage complet **CLIQUEZ ICI**

#### **Point de vente :**

Victoires Éditions, 38, rue Croix-des-Petits-Champs, 75001 Paris Tél. : 01 53 45 89 00 - Fax : 01 56 45 91 89 vente@victoires-editions.fr - www.victoires-editions.fr

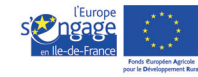

**\* îledeFrance**